## **Разработка программного обеспечения для расчета коэффициентов эффективности ПИФ**

Булатова Елена Вадимовна, АО «ВТБ КАПИТАЛ УПРАВЛЕНИЕ АКТИВАМИ», Самара, Россия.

**Цель** данной работы заключается в расчете с помощью программного обеспечения эффективности паевых инвестиционных фондов под управлением АО «ВТБ КАПИТАЛ УПРАВЛЕНИЕ АКТИВАМИ».

В качестве средства анализа использовались стандартные формулы расчета коэффициентов эффективности ПИФ, а также среда SQL, JAVA.

**Ключевые слова:** ATDPMain, JAVA, паевые инвестиционные фонды, управляющая компания, альфа, бета, волатильность.

## **Development of software for calculating the efficiency of mutual investment funds**

Elena Bulatova, VTB CAPITAL ASSET MANAGEMENT JSC, Samara, Russia.

**The purpose** of this work is to calculate with the help of software the efficiency of mutual investment funds managed by JSC "VTB CAPITAL ASSET MANAGEMENT".

As a means of analysis, standard formulas were used for calculating the efficiency factors of the unit investment fund, as well as SQL, JAVA environment.

**Key words:** ATDPMain, JAVA, mutual funds, management company, alpha, beta, volatility.

Программа ATDPMain в банке ВТБ ПАО предназначена для учета сделок и операций, связанных с покупкой, обменом, продажей или погашением паев. База данных AtonBase – предназначена для хранения всей имеющейся информации о клиентах, их операциях, счетах, позициях и еще много различной информации.

**\_\_\_\_\_\_\_\_\_\_\_\_\_\_\_\_\_\_\_\_\_\_\_\_\_\_\_\_\_\_\_\_\_\_\_\_\_\_\_\_\_\_\_\_\_\_\_\_\_\_\_\_\_\_\_\_\_\_\_\_\_\_\_\_\_\_\_\_\_\_\_\_\_\_\_\_\_\_\_\_\_\_\_\_\_\_\_**

Основные таблицы базы данных AtonBase:

- dbo. Clients - содержит всю информацию о клиентах ВТБ, их ФИО, адреса, телефоны, паспортные данные и др.;

- dbo. Counterparty - данная таблица содержит счета клиентов, а также определяет владельцев счетов из таблицы Clients. Также в таблице содержится информация о типе счета (брокерский или инвестиционный), менеджере и др.;

- dbo.Asset - содержит описание всех активов в компании, полное и краткое наименование, тип актива, ISIN, дата регистрации;

 $-$  dbo. Operation – содержит реестр всех сделок и операций по всем клиентам ВТБ, все параметры сделки, суммы сделки, даты создания, поставки, расчетов, закрытия сделки;

 $-$  dbo. Limiton Date  $-$  содержит в себе позицию (кол-во имеющихся активов) по клиенту на определенную дату.

Данная программа написана на языках программирования C# и SQL.

Краткая информация о том, что представляют собой данные языки программирования и какие задачи возможно выполнять с помощью них.

С# - простой, современный объектно-ориентированный и типобезопасный язык программирования.  $C#$  относится к широко известному семейству языков  $C$ , и покажется хорошо знакомым любому, кто работал с C, C++, Java или JavaScript.

Программа состоит из следующих модулей:

- модуль для создания торговых поручений;

- модуль для создания депозитарных поручений;

- модуль учета сделок/операций с паями;

- справочник рыночных цен;

- модуль календарей (банковский, российский, валютный, интервальный и  $\mu$ р.);

- модуль построения отчетности об операциях с паями по каждому клиенту - пайщику.

Наиболее важными показателями, которые позволяют инвесторам оценить управления портфелем ПИФа. эффективность являются показатели. характеризующие соотношения риска и доходности вложений инвестиционного фонда.

Предлагается внедрить аналитический модуль по расчету показателей доходности и риска паевых инвестиционных фондов, таких как:

- коэффициент Альфа;

- коэффициент Бета:

- коэффициент Шарпа:

 $-$  Var:

- коэффициент R2:

- вопатильность

Модуль «Аналитика» состоит из следующих форм:

- форма «Выбор ПИФ клиентом»;

- форма «Аналитические коэффициенты ПИФ»;

Данный модуль будет разработан с использование нескольких языков программирования, таких как:

- С# версия 7.0;

- Java пакета NetBeans IDE 8.1;

 $-$  SQL:2008.

На языках программирования С# и Java написан интерфейс программы, а также логика расчета показателей эффективности и доходности ПИФ. На языке запросов SOL:2008 в новом модуле реализованы следующие операции:

- создание в базе данных новых таблиц по доходности пиф и динамике индекса ММВБ;

- добавление в таблицу новых записей;

- изменение записей:

- удаление записей;

- выборка записей из одной или нескольких таблиц (в соответствии с заданным условием);

- изменение структур таблиц.

Блок схема работы данной программы представлена на рисунке 16.

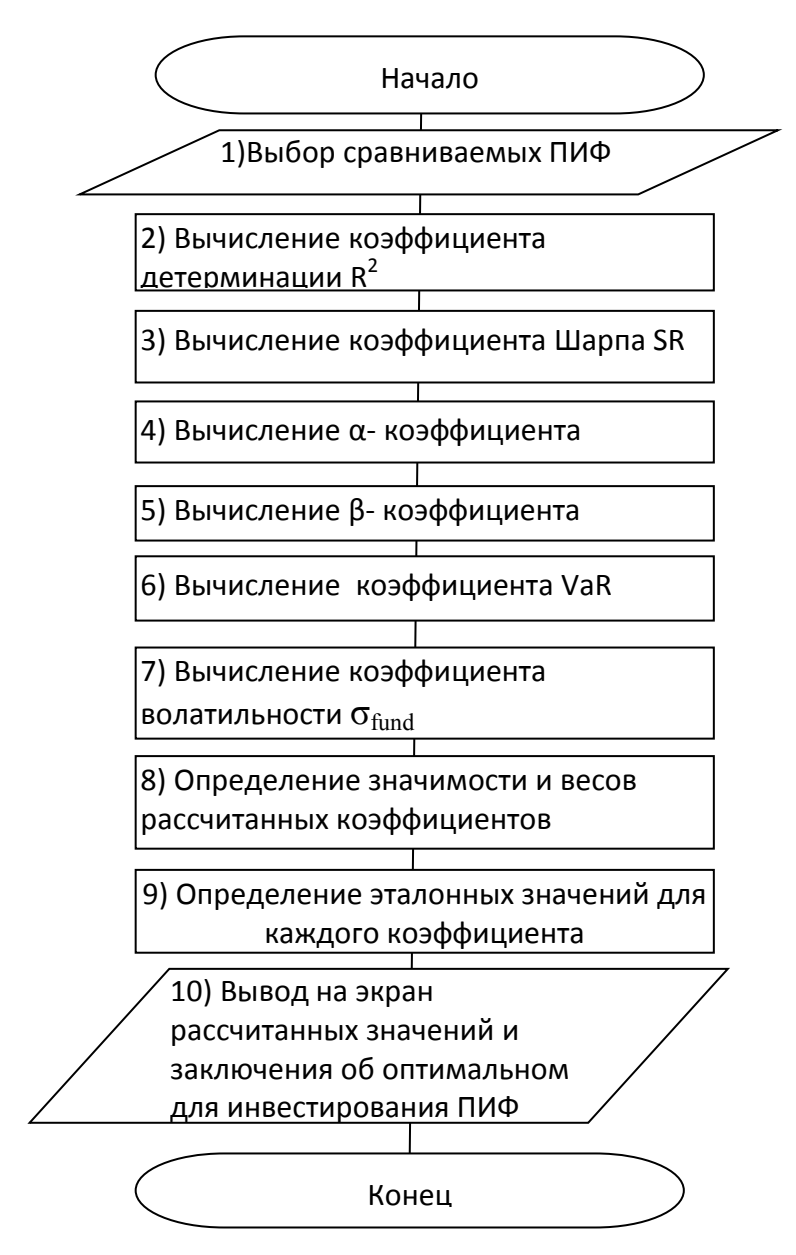

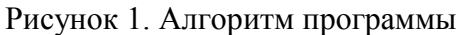

Форма «Выбор ПИФ клиентом» предназначена для выбора активов, по которым необходимо рассчитать коэффициенты доходности и риска, провести анапиз

На форме «Аналитические коэффициенты ПИФ» посредством работы описанных классов Ha языке программирования Java, рассчитываются, предназначенные для вывода коэффициенты и сравнивая полученные значения с коэффициента отображается эталонными ЛЛЯ кажлого заключение  $\overline{00}$ оптимальном для инвестирования денежных средств активе.

Далее рассмотрим процедуру подбора оптимального для инвестирования ПИФ с использованием разработанной программы.

Выбор ПИФ должен соответствовать индивидуальным предпочтениям клиента. Установка чекбокса сразу напротив нескольких ПИФ определяет алгоритм расчета коэффициентов одновременно по выбранным ПИФ и выводит значения коэффициентов по каждому из них. Кнопка «Расчет» запускает алгоритм программы и по окончании ее работы открывает форму «Аналитические коэффициенты ПИФ».

На рисунке 2 представлена форма «Выбор ПИФ клиентом», которая содержит для выбора пять ПИФ компании «ВТБ Капитал управление активами».

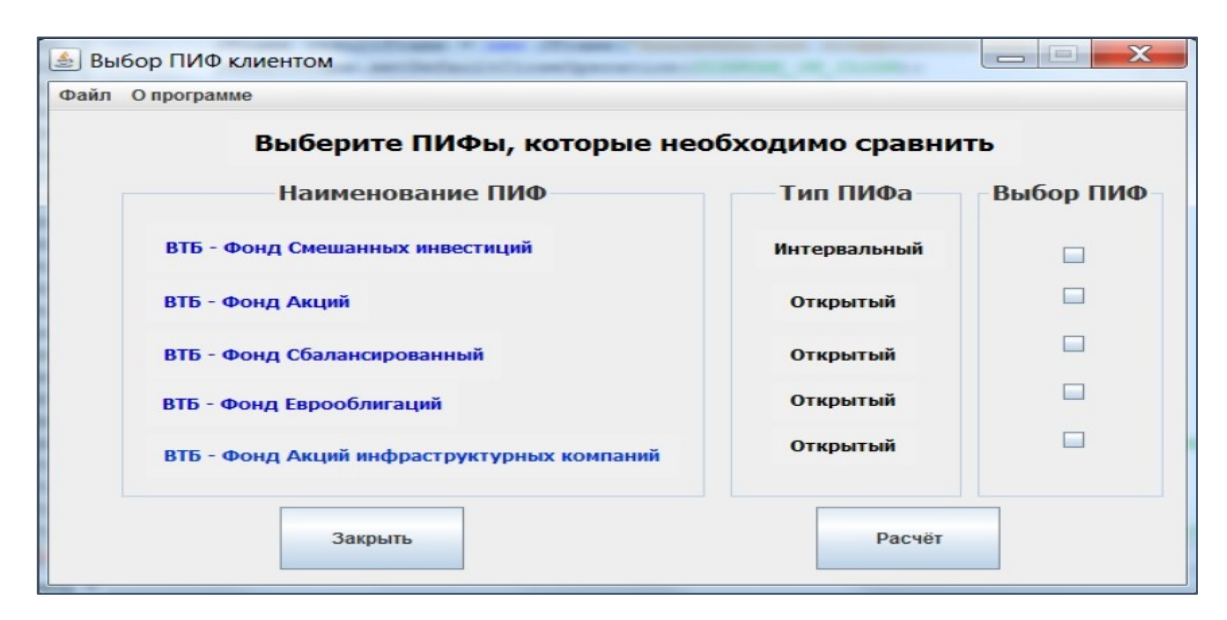

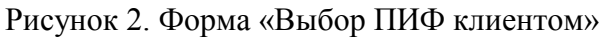

коэффициентов Вывод рассчитанных на  $\phi$ ODMV «Аналитические коэффициенты ПИФ» представлен на рисунке 18. Цветом выделены те значения, которые являются оптимальными для анализируемого коэффициента.

| $\Box$<br>$\times$<br><u>Аналитические коэффициенты ПИФ</u><br>$\equiv$<br>Файл Опрограмме |                   |          |         |          |          |          |
|--------------------------------------------------------------------------------------------|-------------------|----------|---------|----------|----------|----------|
|                                                                                            |                   |          |         |          |          |          |
|                                                                                            | Коэффициент Шарпа | 0.391    | 0.326   | 0.356    | 0.015    | 0.32     |
| $\overline{2}$                                                                             | В-коэффициент     | $-2.87$  | $-4.25$ | $-2.11$  | -4.97    | $-4.55$  |
| 3                                                                                          | а-коэффициент     | 2.74     | 3.68    | 2.06     | 3.41     | 3.89     |
|                                                                                            | Волатильность     | 33.24    | 80.94   | 81.51    | 1.13     | 42.45    |
| - 5                                                                                        | $R^2$             | $-2.153$ | 0.827   | $-2.052$ | $-6.337$ | $-0.394$ |
|                                                                                            | Var               | 0.476    | 0.995   | 0.56     | $-0.109$ | 0.761    |
|                                                                                            |                   |          |         |          |          |          |
| Вернуться в главное меню<br>Закрыть                                                        |                   |          |         |          |          |          |

Рисунок 3. Итоговая форма «Аналитические коэффициенты ПИФ»

Таким образом, можно сделать вывод, что оптимальным для инвестирования из анализируемых пяти паевых инвестиционных фондов является ПИФ «ВТБ – Фонд Смешанных инвестиций».

**\_\_\_\_\_\_\_\_\_\_\_\_\_\_\_\_\_\_\_\_\_\_\_\_\_\_\_\_\_\_\_\_\_\_\_\_\_\_\_\_\_\_\_\_\_\_\_\_\_\_\_\_\_\_\_\_\_\_\_\_\_\_\_\_\_\_\_\_\_\_\_\_\_\_\_\_\_\_\_\_\_\_\_\_\_\_\_**

## **Список использованных источников:**

- 1. Огородников, П. И. Сравнительный анализ методик оценки инвестиционной привлекательности отдельных экономических систем [Текст], Сборник «Известия Оренбургского государственного аграрного университета», 2014.
- 2. Пейко, И.М. Паевые инвестиционные фонды на рынке ценных бумаг Российской Федерации: Механизм функционирования и перспективы развития [Текст]: дис. канд. экон. наук:  $08.00.10$  / И.М. Пейко. СПб., 2003.
- 3. Никульшин, Д.А. Влияние рискованных финансовых операций на стабильность финансового рынка [Текст] / Д.А. Никульшин // Финансы. 2009. № 11.
- 4. Назарова, В.В. Выбор критериев эффективности вложений в паевые инвестиционные фонды [Текст] / В.В. Назарова, И.С. Насыров // Финансы и кредит. № 7. 2013.
- 5. Кондратьева, З.А. Косвенное индивидуальное инвестирование через паевые инвестиционные фонды и общие фонды банкоского управления в России в условиях влияния финансовой интеграции [Текст] / З.А. Кондратьева. Финансы и кредит. 2013. № 3.
- 6. Тюкавкин, И. Н. Основные проблемы развития экономики России на современном этапе [Текст], Сборник «Основы экономики, управления и права»,  $2014$ .
- 7. Абдикеев, Н.М. Реинжиниринг бизнес-процессов. Учебник М.:  $PKCMO, 2015. - C. 578.$
- 8. Маковецкий, М.Ю. Роль рынка ценных бумаг в инвестиционном обеспечении экономического роста [Текст] / М.Ю. Маковецкий // Финансы и кредит. 2003. № 21.

**\_\_\_\_\_\_\_\_\_\_\_\_\_\_\_\_\_\_\_\_\_\_\_\_\_\_\_\_\_\_\_\_\_\_\_\_\_\_\_\_\_\_\_\_\_\_\_\_\_\_\_\_\_\_\_\_\_\_\_\_\_\_\_\_\_\_\_\_\_\_\_\_\_\_\_\_\_\_\_\_\_\_\_\_\_\_\_**